## 知 S3600系列交换机DHCP Server的配置

**[刘生贵](https://zhiliao.h3c.com/User/other/0)** 2006-10-14 发表

## **S3600系列交换机DHCP Server的配置**

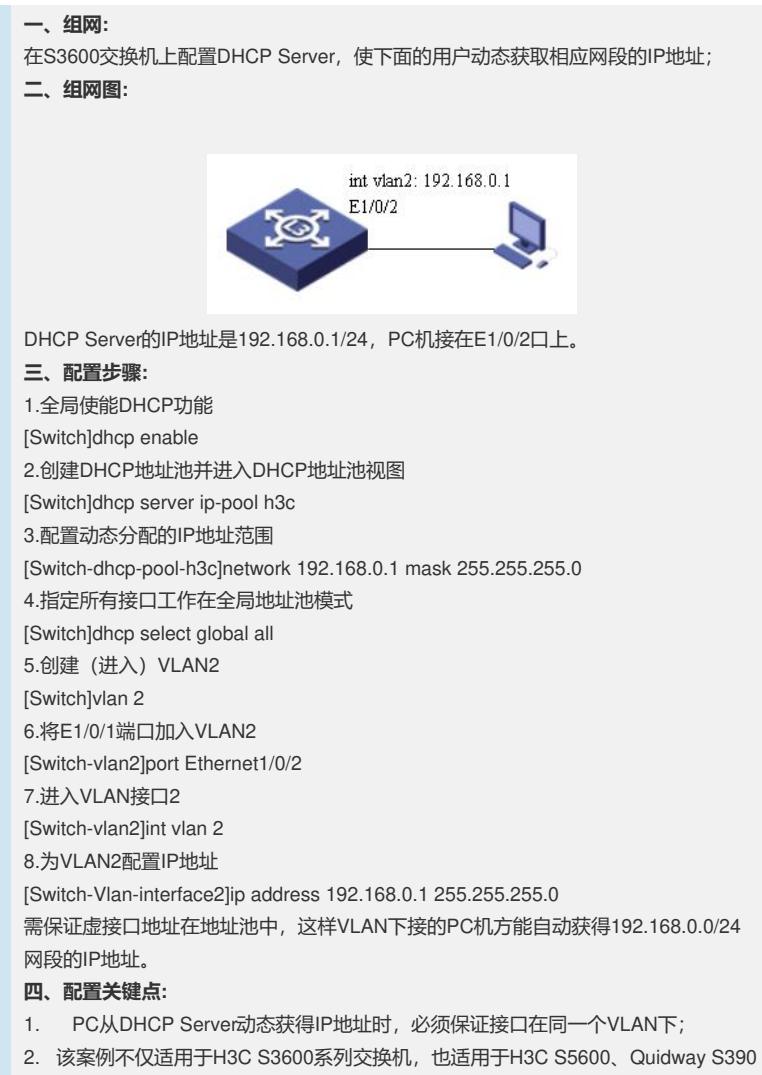

0、Quidway S5600系列交换机。